<span id="page-0-0"></span>Published on *CBPF GRANT MANAGEMENT SYSTEM (GMS) - HOME* ([https://gms.unocha.org\)](https://gms.unocha.org)

[Home](/) > What is Project Audit in GMS

## **[Project](https://gms.unocha.org/content/project-audit) Audit**

### **Project Audit**

- **What is [Project](#page-0-0) Audit in GMS**
- **St eps of [Project](#page-0-0) Audit Screen shot s of a project [undergoing](#page-0-0) Audit**
- 

## **What is Project Audit in GMS**

NGOs partners receiving funds from CBPF are subject to external audit by the Fund. The external audit is an oversight mechanism and an essential component of the accountability framework. It enhances the transparency and sound financial management of resources allocated through CBPFs.

## **Steps of Project Audit**

The Project Audit module reflects and hosts the following steps in the audit process - from the triggering of the Audit until the finalization of the audit and project closure.

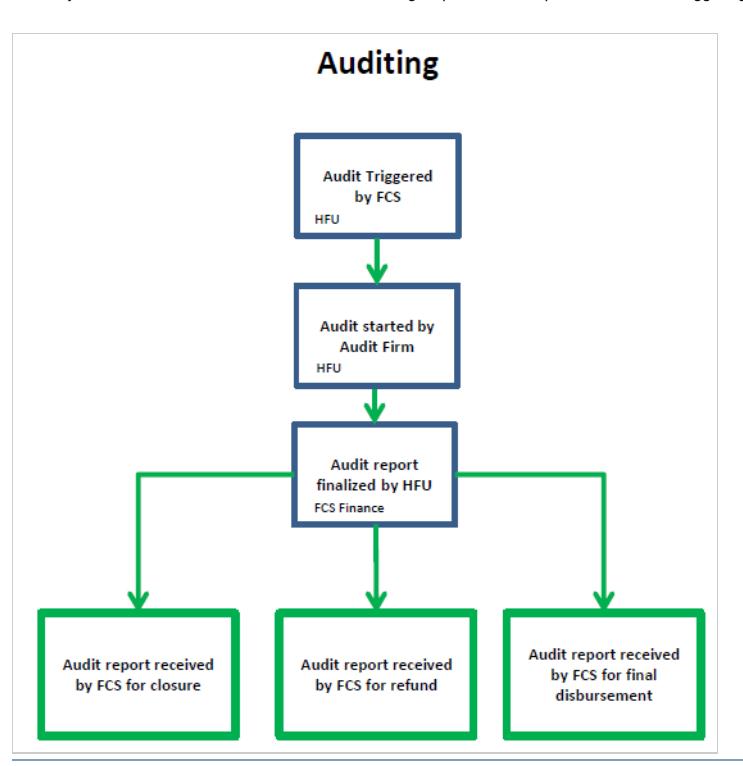

a. Triggering of audit:Once the final financial report is approved by FCS, the audit is triggered in the GMS. The HFU will receive an email notification, and can make contact with the auditing company to

launch the process.<br>b. Review and finalization of audit report: The process of review and finalization of the audit report takes place offline, without involvement by FCS Finance. The HFU should review the draft audit repo and liaise with auditors if analysis and/or recommendations are not of sufficient quality. The HFU should also review the partner's management response to the audit, and ensure it is satisfactory.<br>c. Management Response ac address these findings. The HFU can draw up a similar plan also for non-critical findings/recommendations, but it is not mandatory. The action plan should include: a) actions, timeframe, person

responsible in the partner agency and HFU.<br>d. Receipt by FCS Finance: The finalized audit report, partner's management response and action plan must be shared with FCS Finance through the GMS. FCS will review, and initiate project. This means either triggering the refund of unspent/ineligible balance from the partner (if any), Disbursement of any additional funds, or the closure of the project.

#### **Screen shots of a project undergoing audit**

After receiving the audit report from the auditing company, the HFU will fill in the Audit info section and upload the audit report in the Document section and click on the Send Audit report to FCS **Finance** button

Audit Info<br>Audit started by Audit Firm

# Send Audit report to FCS Finance

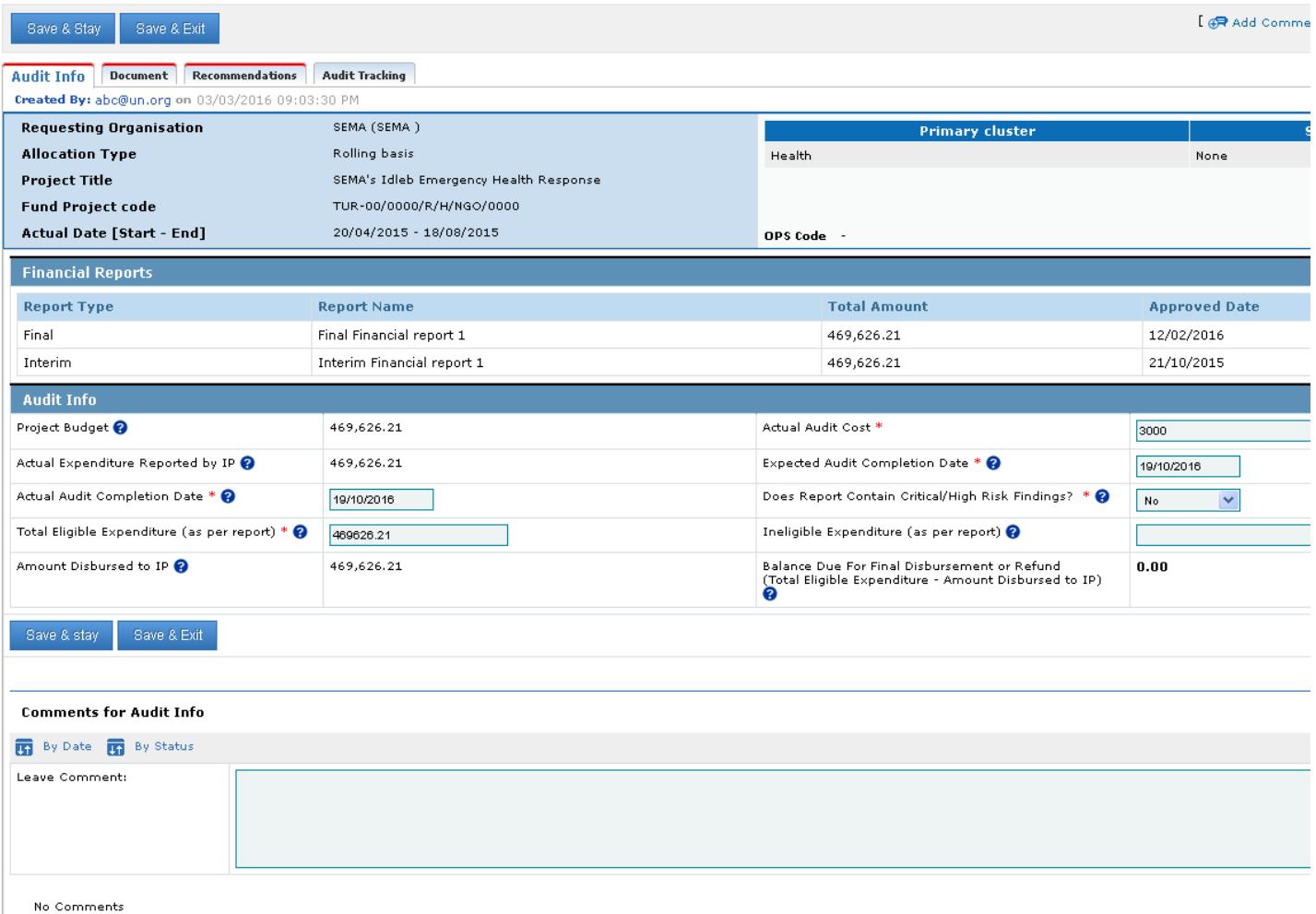

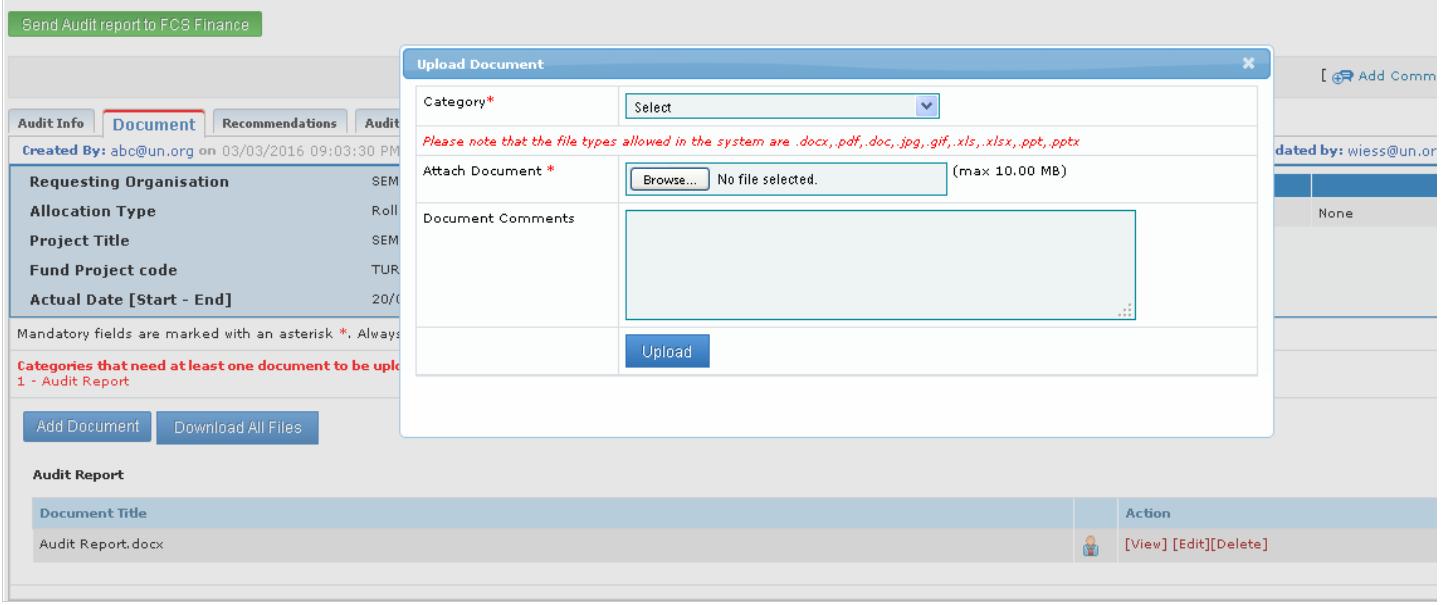

On clicking the **Send Audit Report to FCS Finance** button, the HFU will be prompted to type in 'Comments for project in "Audit Ongoing"'.<br>Also check the checkbox wherein the HFU is held accountable for the audit report bei

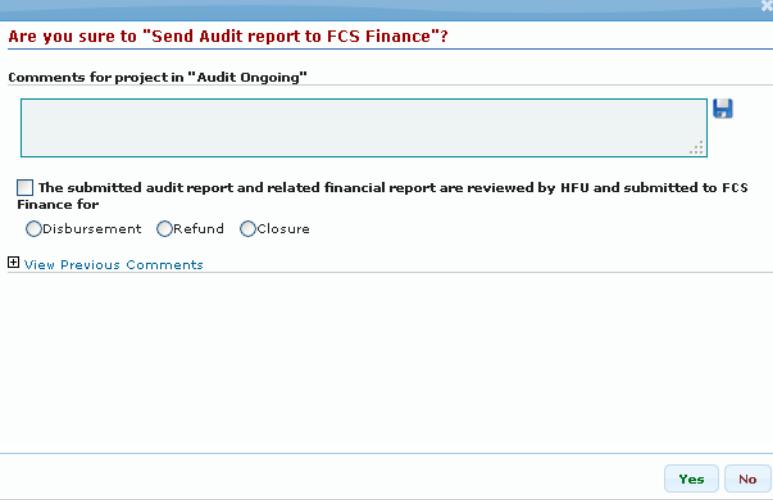

FCS finance on receipt of the audio report, would finalize the report by clicking on the appropriate button depending on whether the report has been submitted for project closure, project refund or final disbursement.

**Audit Info Audit report finalized** Audit received - project closure Audit received - project refund Audit received - final disbursement Save & Stay Save & Exit - By Avinast  $[47]$  Add Comme Audit Info | Document | Recommendations | Audit Tracking Created By: lamsalb@un.org on 03/03/2016 09:03:30 PM Last updated by: abc@un.org SEMA (SEMA) **Requesting Organisation Primary cluster Allocation Type** Rolling basis Health **None** SEMA's Idleb Emergency Health Response **Project Title** TUR-00/0000/R/H/NGO/0000 **Fund Project code** Actual Date [Start - End] 20/04/2015 - 18/08/2015 OPS Code -**Financial Reports Report Type Total Amount Approved Date Report Name** Final Final Financial report 1 469,626.21 12/02/2016 Interim Interim Financial report 1 469,626.21  $21/10/2015$ Audit Info 469,626.21 Actual Audit Cost \* Project Budget 3000 Actual Expenditure Reported by IP 469,626.21 Expected Audit Completion Date \* @ 16/10/2016 Actual Audit Completion Date \* @ Does Report Contain Critical/High Risk Findings? \* 0 09/10/2016  $N<sub>0</sub>$  $\blacktriangledown$ Total Eligible Expenditure (as per report) \*  $\bigcirc$ Ineligible Expenditure (as per report)  $\bullet$ 469626.21 Balance Due For Final Disbursement or Refund<br>(Total Eligible Expenditure - Amount Disbursed to IP)<br>© Amount Disbursed to IP 469,626.21  $0.00$ Save & stay Save & Exit **Comments for Audit Info** By Date **B** By Status Leave Comment:

No Comments